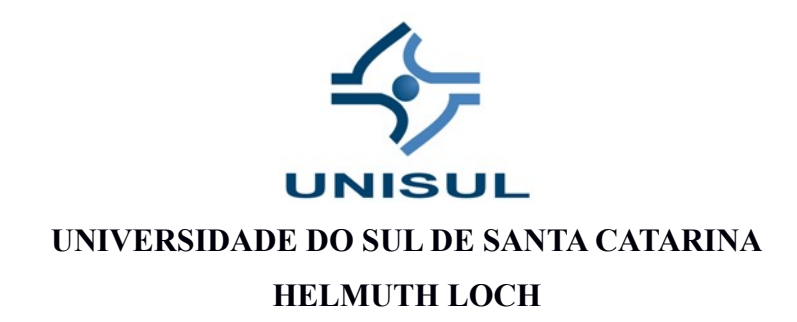

# **DESENVOLVIMENTO DE SOFTWARE PARA CÁLCULO DE ERROS ACUMULADOS EM ANÁLISES LABORATORIAIS**

**Tubarão 2017**

#### **HELMUTH LOCH**

### **DESENVOLVIMENTO DE SOFTWARE PARA CÁLCULO DE ERROS ACUMULADOS EM ANÁLISES LABORATORIAIS**

Relatório Técnico/Científico apresentado ao Curso de Engenharia Química da Universidade do Sul de Santa Catarina como requisito parcial à obtenção do título de Engenheiro Químico.

Orientador: Prof. Dr. Marcos M. Mazzucco.

Tubarão 2017

**HELMUTH LOCH** 

### DESENVOLVIMENTO DE SOFTWARE PARA CÁLCULO DE ERROS ACUMULADOS EM ANÁLISES LABORATORIAIS

Técnico/Científico Estágio Relatório  ${\rm d} {\rm e}$ Supervisionado julgado adequado à obtenção do título de Bacharel em Engenharia Química e aprovado em sua forma final pelo Curso de Engenharia Química da Universidade do Sul de Santa Catarina.

Tubarão, 22 de junho de 2017.

Professor e ofieritador Marcos Marcelino Mazzucco, Dr.<br>Universidade do Sul de Santa Catarina  $\Omega$ 

Prof<sup>a</sup>. Maria Lúcia Soares Cochlar, MSc. Universidade do Sul de Santa Catarina

Prof. Alessandro de Oliveira Limas, MSc. Universidade do Sul de Santa Catarina

#### **RESUMO**

O mundo atual, onde o detalhismo e a necessidade de conhecimento em todos os aspectos, requer cada vez mais controle do que acontece ao nosso redor, tudo isso torna-se mais evidente e mais forte a cada dia. Não é diferente para laboratórios onde devemos ter o maior cuidado e o máximo de detalhes nas etapas do que é realizado, com base nisso temos a norma ISO/IEC 17025:2005, que exige o máximo controle possível das análises, validações e etc. Chegamos então ao controle dos erros acumulados de uma análise, onde cada instrumento, cada equipamento, cada produto, tudo possui uma incerteza e essas incertezas acumuladas geram um desvio no resultado. Para tentar nos aproximar o máximo possível do erro e ter maior controle desse desvio será desenvolvido um software que auxiliará tanto no cálculo cotidiano das análises como também no cálculo dessas incertezas, gerando então um desvio controlado.

Palavras-chave: Object Pascal, análises laboratoriais, estimativa de incerteza.

#### **ABSTRACT**

The present world, where detailing and the need for knowledge in all aspects, requires more and more control of what is happening around us, all this becomes more evident and stronger every day. Based on this we have the ISO / IEC 17025: 2005 standard, which requires the maximum possible control of the analyzes, validations and etc. It is not different for laboratories where we must take the utmost care and detail in the steps of what is performed. We then come to control the accumulated errors of an analysis, where each instrument, each piece of equipment, each product, all has an uncertainty and these accumulated uncertainties generate a deviation in the result. To try to get as close as possible to the error and to have greater control of this deviation, a software will be developed that will aid both in the daily calculation of the analyzes and in the calculation of these uncertainties, thus generating a controlled deviation.

Keywords: Object Pascal, laboratory analysis, uncertainty estimation.

# **LISTA DE ILUSTRAÇÕES**

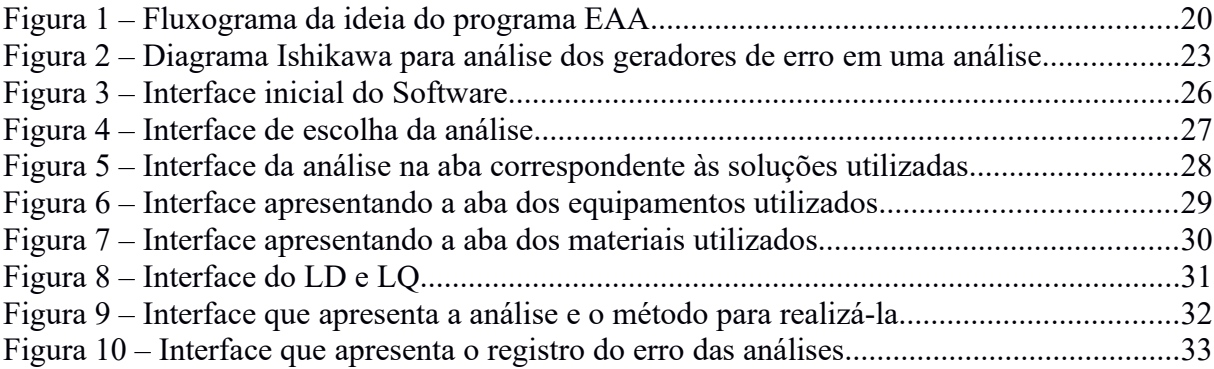

# **SUMÁRIO**

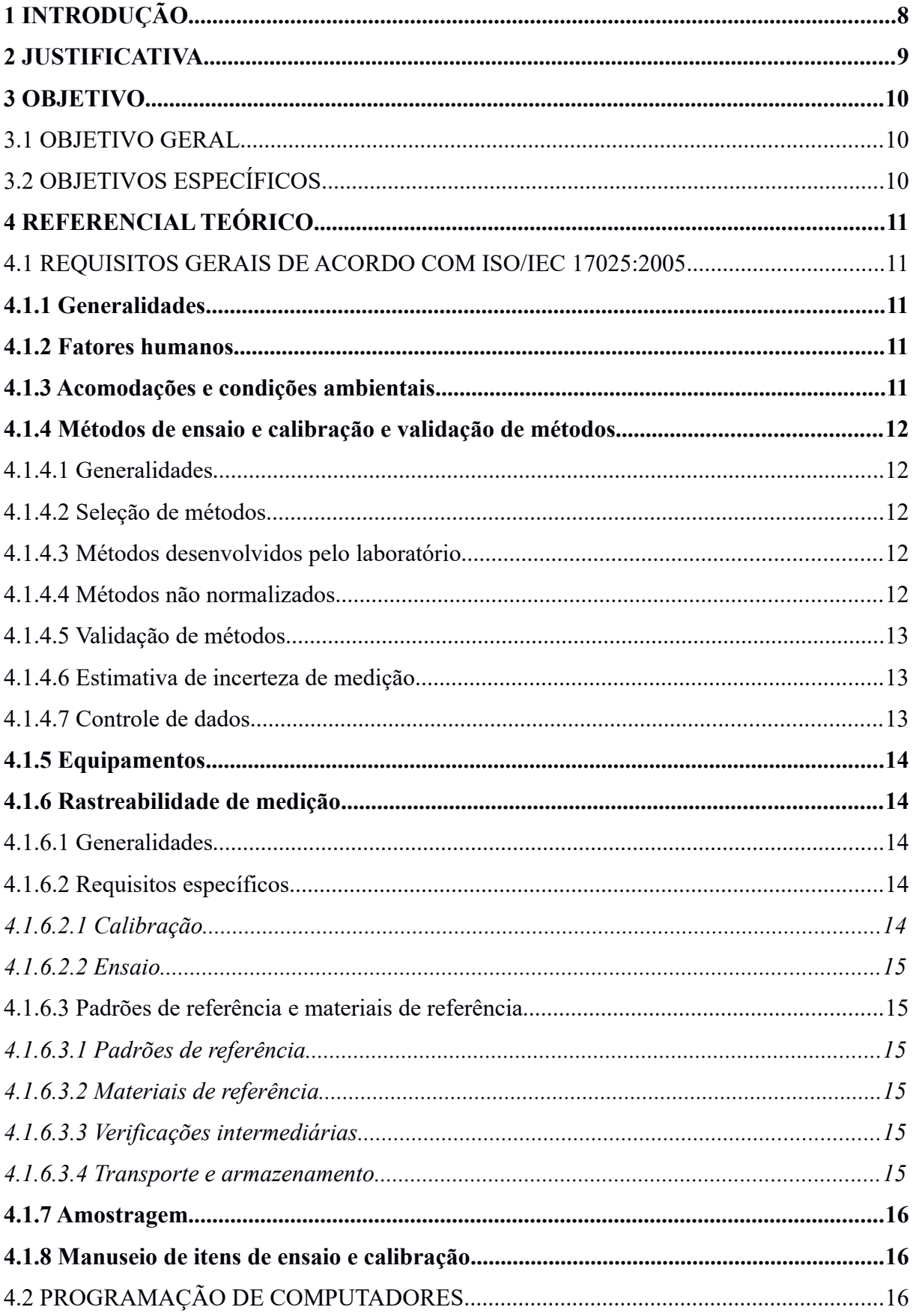

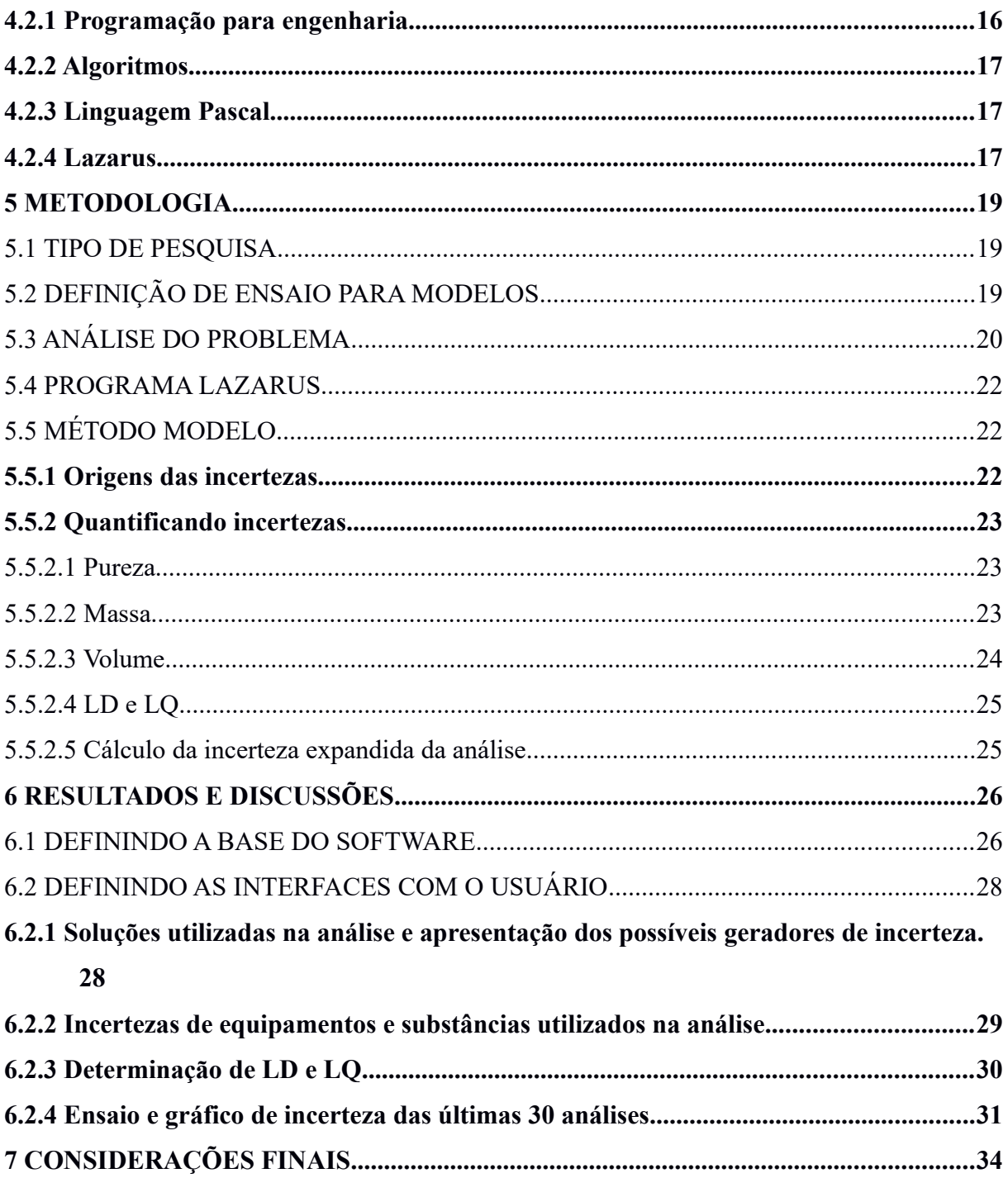

### <span id="page-7-0"></span>**1 INTRODUÇÃO**

O software desenvolvido para esta situação foi chamado de Erros Acumulados em Análises Laboratoriais(EAAL). Para o desenvolvimento desse programa, foi utilizada a linguagem Pascal, uma linguagem que pode realizar tanto funções simples como programas de complexidade avançada. Comercialmente, a linguagem foi sucedida pela criação da linguagem Object Pascal, atualmente utilizada nos IDEs Embarcadero Delphi (Object Pascal), Kylix e Lazarus. Utilizaremos o Lazarus para o desenvolvimento dessa solução, com a IDE será possível desenvolver facilmente uma interface interativa para o programa e, assim, deixar o EAAL com uma apresentação mais simplificada e suas funções mais intuitivas.

EAAL será aplicado para satisfazer a ISO/IEC 27025:2005, mais especificamente a parte de métodos de ensaio e calibração e validação de métodos, que diz respeito a: métodos de ensaio de calibração, validação de métodos, estimativa e incerteza de medição, controle de dados e outros.

#### <span id="page-8-0"></span>**2 JUSTIFICATIVA**

Tendo como objetivo responder a um requisito da ISO/IEC 17025:2005,ISO que estipula normas gerais e específicas para que os laboratórios se adéquem e assim possam contribuir com um resultado mais confiável.

O laboratório que tem como objetivo aderir a essa norma necessita ter o controle dos erros e variações das análises, ou seja, precisa avaliar todas as circunstâncias existentes no laboratório que teriam a capacidade de trazer algum tipo de variação nos resultados das análises ali realizadas.

Seria interessante então, analisar de que modo seria possível tornar essa adaptação laboratorial mais simples e prática. Com isso, entra em questão a utilização da tecnologia para agilizar e simplificar a aplicação dos diversos métodos de controle de erros em análises.

Após a análise de como seria a aplicação da tecnologia chegou-se a conclusão que seria de grande utilidade a aplicação de um software que auxiliasse nos cálculos relacionados aos erros acumulados e as próprias análises diárias.

Com a ideia do software decidido, chegou-se ao problema do trabalho: **desenvolver um software capaz de realizar análises cotidianas e estimar os erros acumulados envolvidos nestas análises.**

### <span id="page-9-0"></span>**3 OBJETIVO**

#### <span id="page-9-1"></span>3.1 OBJETIVO GERAL

Desenvolver um software para calcular o erro acumulado e os desvios gerados nas análises laboratoriais.

### <span id="page-9-2"></span>3.2 OBJETIVOS ESPECÍFICOS

- Analisar as análises para aplicar no programa;
- Criar e analisar um fluxograma do programa do método escolhido;
- Desenvolver o programa;
- Avaliar a eficiência do programa.

#### <span id="page-10-0"></span>**4 REFERENCIAL TEÓRICO**

#### <span id="page-10-1"></span>4.1 REQUISITOS GERAIS DE ACORDO COM ISO/IEC 17025:2005

#### <span id="page-10-2"></span>**4.1.1 Generalidades**

Em um laboratório muitas são as variáveis que alteram ou desviam os resultados das análises, como diz a ISO:

> Diversos fatores determinam a correção e a confiabilidade dos ensaios e/ou calibrações realizados pelo laboratório. Esses fatores incluem contribuições de: fatores humanos;- acomodações e condições ambientais;- métodos de ensaio e calibração e validação de métodos;- equipamentos;- rastreabilidade de medição; amostragem;- manuseio de itens de ensaio e calibração. (ISO 17025, 2005, p. 11).

Essas variáveis, quanto menos controladas, menor será a confiabilidade no laboratório.

#### <span id="page-10-3"></span>**4.1.2 Fatores humanos**

Segundo a ISO(2005), o laboratório deve além de assegurar a competência dos que operam equipamentos específicos, deve também criar metas referentes a formação, treinamento e habilidades do pessoal do laboratório. Assim como, se forem utilizados serviços adicionais ou contratados, os mesmos devem ser supervisionados e competentes. De forma resumida, ter toda a preparação exigida para pessoas que trabalhem com equipamentos específicos, ter controle total da força de trabalho existente para que nesse termo não existam erros humanos que prejudiquem o processo de análise em qualquer sentido.

#### <span id="page-10-4"></span>**4.1.3 Acomodações e condições ambientais**

As instalações do laboratório devem ser tais que facilitem a realização correta dos ensaios e/ou calibrações, incluindo fontes de energia, iluminação e o próprio ambiente. O laboratório deve assegurar que as condições laboratoriais não invalidem a análise. Deve ser monitorado o ambiente de acordo com o requerido pelas especificações, métodos e procedimentos pertinentes, ou quando elas influenciam a qualidade dos resultados. Assim como também deve ser mantida a organização, limpeza e que as áreas vizinhas não influenciem no ambiente de ensaio e/ou calibração(ISO, 2005).

#### <span id="page-11-0"></span>**4.1.4 Métodos de ensaio e calibração e validação de métodos**

#### <span id="page-11-1"></span>4.1.4.1 Generalidades

Todo laboratório deve utilizar de métodos confiáveis tanto na calibração quanto nos ensaios que realiza, como também ter total conhecimento dos equipamentos que utiliza nestes métodos.

> O laboratório deve utilizar métodos e procedimentos apropriados para todos os ensaios e/ou calibrações dentro de seu escopo. Também ter as instruções sobre o uso e a operação de todos os equipamentos pertinentes, sobre o manuseio e a preparação dos itens para ensaio e calibração, onde a falta de tais instruções possa comprometer os resultados dos ensaios e/ou calibrações. (ISO/IEC, 2005, p. 13).

Mantendo essas regras acaba eliminando o aparecimento de erros desde a calibração, diminuindo assim o erro acumulado do processo de análise.

<span id="page-11-2"></span>4.1.4.2 Seleção de métodos

De acordo com a ISO(2005), o laboratório deve utilizar métodos de ensaio e/ou calibração para todas as etapas da análise, desde amostragem até o resultado e que atendam as necessidades do cliente. De preferência utilizar métodos publicados em normas internacionais, nacionais ou regionais.

#### <span id="page-11-3"></span>4.1.4.3 Métodos desenvolvidos pelo laboratório

Métodos de ensaio e calibração desenvolvidos pelo laboratório para uso próprio devem ser uma atividade planejada e deve ser designada a pessoal qualificado e equipado com recursos adequados.

#### <span id="page-11-4"></span>4.1.4.4 Métodos não normalizados

Quando for empregado um método não normalizado, este deve ser validado de forma apropriada, deve ser submetido a acordo com o cliente e devem incluir uma especificação clara dos requisitos do cliente e a finalidade do método.

#### <span id="page-12-0"></span>4.1.4.5 Validação de métodos

Para a validação é necessário a confirmação de que o método atende de forma confiável o objetivo para o qual foi concebido.

Para confirmar que os métodos são apropriados, o laboratório deve validar os métodos não normalizados, métodos normalizados usados fora dos escopos para os quais foram concebidos, aplicações e modificações de métodos normalizados.

De acordo com a ISO(2005), convém que a técnica usada para a determinação do desempenho de um método seja uma das seguintes ou uma combinação destas:

- calibração com uso de padrões de referência ou materiais de referência;

- comparações com resultados obtidos por outros métodos;

- comparações interlaboratoriais;

- avaliação sistemática dos fatores que influenciam o resultado;

- avaliação de incerteza dos resultados com base no conhecimento científico dos princípios teóricos do método e na experiência prática.

<span id="page-12-1"></span>4.1.4.6 Estimativa de incerteza de medição

Um laboratório de calibração ou ensaio que realiza suas próprias calibrações deve ter e deve aplicar um procedimento para estimar a incerteza de medição de todas as calibrações e tipos de calibrações, medições e todos os componentes que fazem parte da análise, para ter uma estimativa razoável (ISO, 2005, p.16).

<span id="page-12-2"></span>4.1.4.7 Controle de dados

Ainda segundo a ISO(2005), os cálculos e as transferências de dados devem ser submetidos a verificação apropriada de uma maneira sistemática. Na utilização de computadores ou equipamentos automatizados, o software utilizado deve ser documentado e validado, devem ser implementados procedimentos para a proteção dos dados. Todos os equipamentos devem ser conservados, de forma a assegurar o funcionamento adequado.

#### <span id="page-13-0"></span>**4.1.5 Equipamentos**

Todo equipamento necessário para realização do ensaio ou da calibração deve estar presente no laboratório, caso seja necessário uso de equipamentos que não forem pertencente ao laboratório, este deve responder aos requisitos desta Norma.

> Os equipamentos e seus softwares usados para ensaio, calibração e amostragem devem ser capazes de alcançar a exatidão requerida e devem atender às especificações pertinentes aos ensaios e/ou calibrações em questão. Devem ter as instruções sobre o uso e manutenção do equipamento prontamente disponíveis para uso. (ISO, 2005, p.17).

Os procedimentos de manuseio, transporte, armazenamento, uso e manutenção devem ser seguros e planejados para os equipamentos de medição, de modo a assegurar a conservação de sua integridade.

#### <span id="page-13-4"></span>**4.1.6 Rastreabilidade de medição**

De acordo com a ISO(2005), há itens que vale ressaltar para estabelecer maior confiabilidade nos resultados do laboratório, por exemplo, itens que atingiriam diretamente a exatidão ou validade dos resultados das análises do laboratório, estes itens são:

#### <span id="page-13-1"></span>4.1.6.1 Generalidades

Qualquer equipamento que for entrar em serviço deve ser calibrado e preparado para evitar qualquer interferência nas análises.

<span id="page-13-2"></span>4.1.6.2 Requisitos específicos

<span id="page-13-3"></span>*4.1.6.2.1 Calibração*

Os métodos de calibração dos equipamentos devem ser projetados e operados de forma que assegurem que as dimensões que envolvem a calibração sejam conhecidas e controladas, por exemplo, que sejam conhecidas as unidades envolvidas nos métodos, para que assim não ocorram equívocos quanto controle de dados. As dimensões devem seguir certa rastreabilidade de padrões apropriados.

#### <span id="page-14-0"></span>*4.1.6.2.2 Ensaio*

Os requisitos apresentados em "Calibração" também aplicam-se a equipamentos de medição e ensaio utilizados com funções de medição. O laboratório deve sempre apresentar a incerteza de um equipamento se esta for rastreável.

<span id="page-14-1"></span>4.1.6.3 Padrões de referência e materiais de referência

#### <span id="page-14-2"></span>*4.1.6.3.1 Padrões de referência*

O laboratório deve ter um programa e procedimento para a calibração dos seus padrões de referência. Os padrões de referência devem prover rastreabilidade. Os padrões de referência de medição devem ser utilizados somente como padrão e não para outras finalidades.

#### <span id="page-14-3"></span>*4.1.6.3.2 Materiais de referência*

Os materiais de referência devem, sempre que possível, ser rastreáveis quanto as unidades de medida. Materiais de referência internos devem ser verificados na medida em que isso for técnica e economicamente viável.

#### <span id="page-14-4"></span>*4.1.6.3.3 Verificações intermediárias*

O laboratório deve ter cronogramas definidos para realizar a manutenção da confiança na situação da calibração de todos os padrões de referência, bem como os materiais de referência.

#### <span id="page-14-5"></span>*4.1.6.3.4 Transporte e armazenamento*

Para o manuseio, transporte, armazenamento e uso dos padrões de referência e dos materiais de referência, o laboratório deve ter um procedimento seguro de forma a prevenir contaminação ou deterioração e proteger sua integridade.

#### <span id="page-15-0"></span>**4.1.7 Amostragem**

O laboratório deve ter um plano e procedimentos para amostragem. O plano e o procedimento de amostragem devem estar disponíveis no local onde a amostragem é realizada. O plano de amostragem deve sempre abranger os fatores a serem controlados, de forma a assegurar a validade do resultado das amostras nos ensaios e calibrações subsequentes.

#### <span id="page-15-1"></span>**4.1.8 Manuseio de itens de ensaio e calibração**

Todo laboratório deve ter um processo para identificação de itens de ensaio e calibração.

> Deve ter procedimentos para o transporte, recebimento, manuseio, proteção, armazenamento, retenção e/ou remoção dos itens de ensaio e/ou calibração, incluindo todas as providências necessárias para a proteção da integridade do item de ensaio ou calibração e para a proteção dos interesses do laboratório e do cliente. (ISO, 2005, p. 21).

Ao receber os itens de ensaio ou calibração, deve ser registrado a anormalidade ou desvio, se houver, das condições normais dos métodos de ensaio ou calibração a ser realizado.

#### <span id="page-15-2"></span>4.2 PROGRAMAÇÃO DE COMPUTADORES

#### <span id="page-15-3"></span>**4.2.1 Programação para engenharia**

O engenheiro diariamente deve resolver diversos tipos de problemas, problemas esses que envolvem muitos tipos de conhecimentos. Quanto maior o problema, maior a quantidade de conhecimentos é necessário para que uma solução seja alcançada, logo, tornase mais fácil resolver esses tipos de problemas aplicando uma espécia de refinamento no mesmo, transformando esse grande problema em problemas menores e, assim, simplificando a busca por uma solução.

> Como os problemas a serem resolvidos são, em geral, de grandes dimensões, adotase uma postura de "dividir para conquistar", isto é, dividir um problema em uma sequência de problemas menores - partes do problema original - de maneira que a solução de cada uma delas, individualmente, leve ao resultado do problema como um todo. (CAETANO, 2011, p. 1).

Todos são capazes de decompor problemas, mas o exercício dessa atividade faz com que se torne cada vez mais fácil essa prática, logo, os melhores engenheiros são aqueles

que possuem experiência, ou seja, aqueles que ao longo da vida já puderam realizar tanto essa atividade que tornou-se algo quase instintivo, fazendo com que grande parte dos problemas fiquem fáceis de serem resolvidos.

#### <span id="page-16-0"></span>**4.2.2 Algoritmos**

Para iniciar o desenvolvimento de um algoritmo, é necessário desmembrar o problema em problemas menores e ter conhecimento de como resolver esses problemas para que realmente a programação tenha sucesso, conhecer realmente o problema e conhecer como resolvê-lo, é a chave da programação.

> De uma forma geral a solução de problemas segue as seguintes etapas: - Estudo do contexto do problema; - Compreensão; - Análise; - Simplificação; - Objetivos - Resumo do problema (normalmente na forma de diagrama). - Formulação científica do problema; - Equações; - Dados; - Regras (fenomenológicas, heurísticas: senso comum ); - Relações e relacionamentos; - Condições. - Resolução - Aplicação dos postulados formulados e dos métodos (matemáticos, lógica, etc.) - Análise dos resultados - Significado do resultados; - Violação de limites (faixa de validade); - Resultados inesperados; - Resultados errôneos. - Conclusões - Verificação dos objetivos; - Resumo dos resultados. (MAZZUCCO, 2015, p. 7).

Para quem estiver apenas observando o algoritmo, algumas etapas passam despercebidas, pois são quase instintivas, mas quem escreve o mesmo, deve considerar minuciosamente cada etapa, para que não falte no programa nenhuma informação, afinal, nada que o programador não programar, o programa fará, por mais "óbvio" que pareça.

#### <span id="page-16-1"></span>**4.2.3 Linguagem Pascal**

A linguagem pascal é uma linguagem de programação estruturada, foi criada pelo suíço Niklaus Wirth tanto para ensinar programação estruturada quanto para ser utilizado na sua fábrica de softwares.

Comercialmente a linguagem foi substituída pela Object Pascal que é orientada a objeto, ou seja, organizada em classes e objetos.

#### <span id="page-16-2"></span>**4.2.4 Lazarus**

Lazarus é um Ambiente de Desenvolvimento Integrado(IDE) livre desenvolvido para o Free Pascal que é um compilador do Object Pascal. É um software livre e de interface intuitiva, capaz de facilitar muito a programação de um software, pois suas funções simplificam muito as linhas de comando escritas pelo programador.

Lazarus e Free Pascal se diferenciam de todos os outros ambientes de desenvolvimento integrado e compiladores pois está disponível na maioria das plataformas existentes, sendo assim, você não precisa fazer uma recodificação para produzir produtos idênticos em plataformas diferentes.

#### <span id="page-18-0"></span>**5 METODOLOGIA**

#### <span id="page-18-1"></span>5.1 TIPO DE PESQUISA

Este estudo foi caracterizado como pesquisa de abordagem quantitativa, de nível descritivo e caracterizada como pesquisa experimental para que por meio desta pesquisa fosse possível alcançar o Mínimo Produto Viável como resposta para o problema. Gil (1999, p. 44) nos diz: "As pesquisas deste tipo têm como objetivo primordial a descrição das características de determinada população ou fenômenos ou o estabelecimento de relações entre variáveis." Para esta investigação o pesquisador contribui empiricamente para a ciência e sociedade de interesse.

> Nos chamados experimentos de laboratório – em contraste com os experimentos de campo – os pesquisadores fazem isto isolando a pesquisa em uma situação física delimitada e manipulando e medindo variáveis sob condições cuidadosamente especificadas e controladas. (KERLINGER, 2003, p. 125).

Nesta pesquisa, a variável independente, foi a análise de Ácido Sulfídrico. Afirma-se que, pesquisa prática produz resultados observáveis e fidedignos, intervindo na realidade e contribuindo para a ciência e sociedade.

> [...] destinada a intervir diretamente na realidade, a teorizar práticas, a produzir alternativas concretas, a comprometer-se com soluções. [...] não se faz uma boa prática sem teoria, método, empiria o que determina a necessária volta permanente ao questionamento teórico, e vice-versa. (DEMO, 2012, p. 40).

Faz-se então necessário a adequação do método para que a simulação das variáveis se dê de maneira adequada na resposta ao problema central de pesquisa sem interferir nas características iniciais.

### 5.2 DEFINIÇÃO DOS DETALHES DO PROBLEMA

Com ajuda do laboratório CENTEC houve uma estimativa de que forma o software iria se comportar, sendo então decidido o que o programa deveria apresentar quando fosse escolhida a análise que seria realizada. Foi assim que decidiu-se como seria a melhor forma de satisfazer as necessidades do laboratório.

Uma dessas formas, por exemplo, foi a ideia de adicionar abas na interface da análise, pois ficaria mais intuitivo e simples de interagir pelas abas do ensaio e também foi decidido o que cada aba deveria apresentar.

Durante as pesquisas também foi cogitada a possibilidade de tornar disponível para o sistema android, assim teria maior facilidade de acesso aos funcionários do laboratório, pois todos teriam acesso a um celular, diferente da facilidade de acesso a um computador.

#### <span id="page-19-0"></span>5.3 DEFINIÇÃO DE ENSAIO PARA MODELOS

Para definir os métodos que serão analisados e aplicados no software, foi utilizado o quesito de qual método poderia gerar uma maior quantidade de erros. Com isso em mente foram selecionados 3 análises de volumetria e em seguida, foi escolhida a análise de ácido sulfídrico(sulfeto – método iodométrico) e a análise de Cádmio.

#### <span id="page-19-1"></span>5.4 ANÁLISE DO PROBLEMA

Com o ensaio definido, foi então necessário criar uma metodologia para poder determinar a ordem lógica do software. Para isso foi utilizado um fluxograma de processos, bastante utilizado em processos de criação de algoritmos.

O cuidado em identificar pontos críticos na estrutura e na sequência lógica do algoritmo precisa ser total. Para isso a criação de um fluxograma da proposta é de grande auxílio, pois aí ter-se-á uma ideia da sequência de informações que ocorrerá no algoritmo, logo, maior compreensão geral do problema.

Como podemos observar na Figura 1 a ideia base do programa apresentada, fica simples observar a sequência lógica dos dados, mas vale lembrar que este fluxograma é para compreender a estrutura básica do problema, podendo assim serem acrescentadas informações e funções.

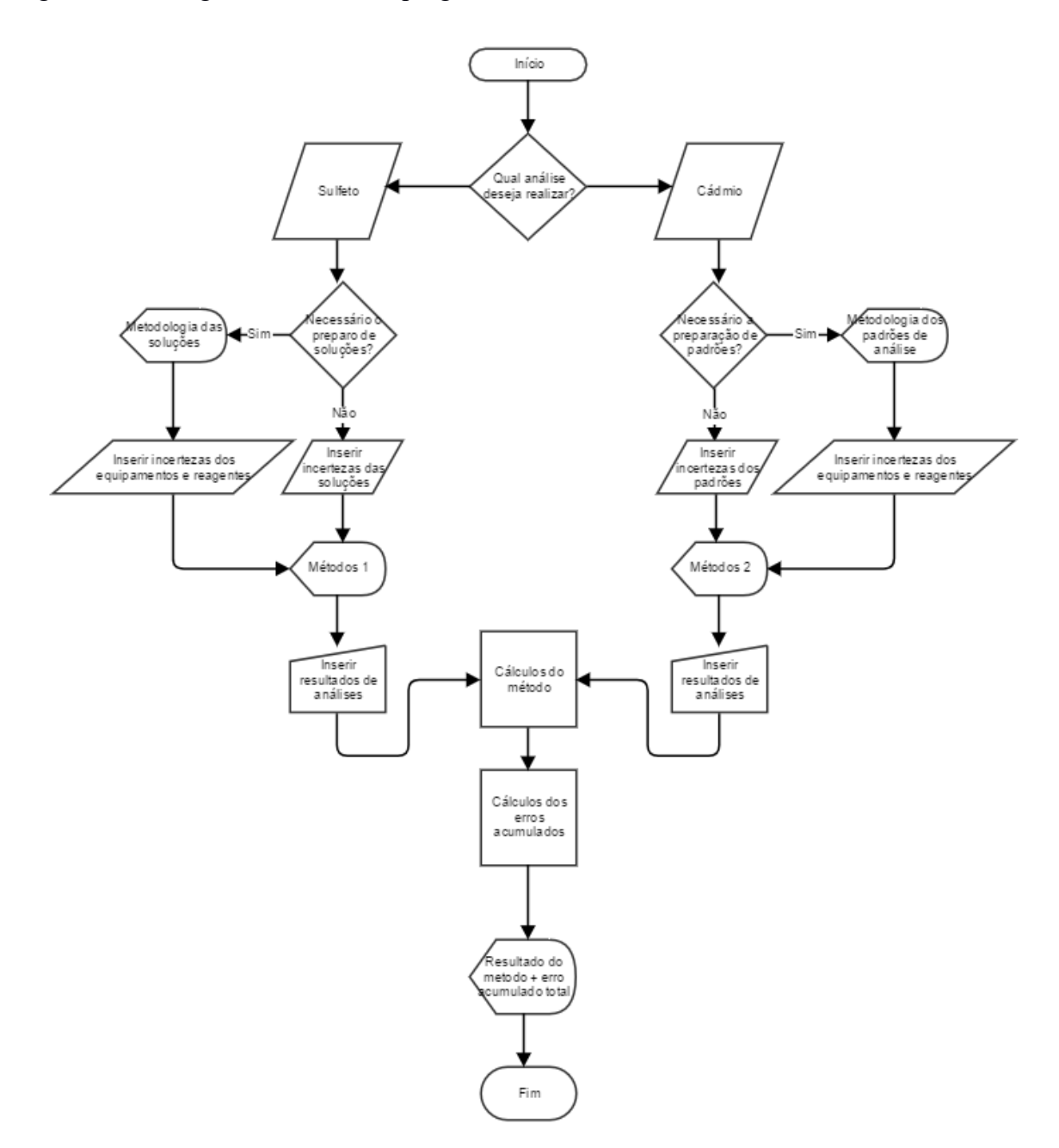

<span id="page-20-0"></span>Figura 1 – Fluxograma da ideia do programa EAA.

Fonte: do autor, 2017.

#### <span id="page-21-2"></span>5.5 PROGRAMA LAZARUS

Com a base do que virá a ser um software, foi necessário então decidir qual ferramenta teria uma melhor eficácia para a resolução do projeto e que apresentaria menor dificuldade de utilização para o indivíduo que for utilizar o programa.

Foi decidido que seria utilizado o Ambiente de Desenvolvimento Integrado Lazarus, pois este apresenta uma interface prática para o programador, sendo assim, prática também para o cliente. Mas teria um pequeno problema, a linguagem que ele aceita ser programado é a Linguagem Pascal, que não é apresentada durante o curso de engenharia química. Mas a Linguagem Pascal é de simples compreensão, e uma vez já se tenha alguma lógica para desenvolvimentos de algoritmos, ela é facilmente assimilada.

### <span id="page-21-0"></span>5.6 MÉTODO MODELO

#### <span id="page-21-1"></span>**5.6.1 Origens das incertezas**

Antes de iniciar os cálculos de incerteza de uma análise, é importante verificar todas as formas de entrada dessa incerteza, analisar todas as etapas da análise e verificar onde, dentro dessa análise, pode ser gerados erros de medição.

Para realizar essa análise, foi utilizado um diagrama de Ishikawa verificando todas etapas que poderiam gerar incertezas.

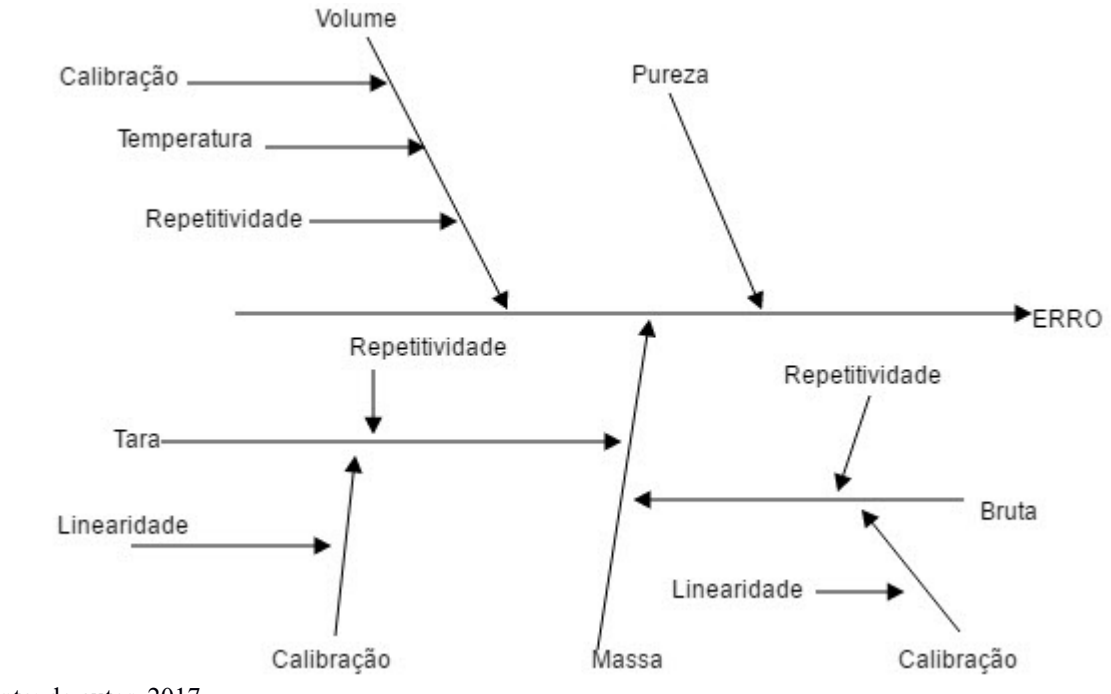

<span id="page-22-0"></span>Figura 2 – Diagrama Ishikawa para análise dos geradores de erro em uma análise

Fonte: do autor, 2017.

#### <span id="page-22-1"></span>**5.6.2 Quantificando incertezas**

#### <span id="page-22-2"></span>5.6.2.1 Pureza

Com a pureza das substâncias dada nos certificados, onde, normalmente, não existem informações adicionais, supõe-se uma distribuição retangular para as incertezas aplicando a equação (1)

$$
ep = \frac{\text{incorrected}}{\sqrt{3}} \tag{1}
$$

#### <span id="page-22-3"></span>5.6.2.2 Massa

Para a massa são utilizados os dados do certificado de calibração e as recomendações do fabricante sobre a estimativa de incerteza da balança, logo, não é necessário nenhum tratamento para a incerteza da mesma.

#### <span id="page-23-0"></span>5.6.2.3 Volume

No tratamento dos dados do volume foram feitas algumas etapas. A primeira foi realizando uma distribuição triangular para a incerteza aplicando a equação (2):

$$
ecv = \frac{Incerteza}{\sqrt{6}} \quad (2)
$$

A seguir foi calculado o erro gerado pela influência da temperatura na incerteza com a equação (3)

#### (3) Volume × variação da temperatura × coeficiente de expansão de volume para água

Foi considerada a variação média de temperatura dentro de um laboratório controlado de  $\pm 4$ °C e o coeficiente de expansão da água de 0,00021°C<sup>-1</sup>, após esse cálculo da influência da temperatura na variação, foi então realizada uma distribuição retangular para o resultado utilizando a equação (4)

$$
etv = \frac{(Incerteza da temperatura)}{\sqrt{3}} \tag{4}
$$

Com esses resultados foi possível estimar a incerteza padrão do volume com a equação (5)

$$
ev = \sqrt{(ecv^2 + etv^2)} \quad (5)
$$

A equação (6) é para determinar a incerteza combinada das soluções que serão utilizadas na análise:

$$
u_c = y \times \sqrt{\left(\left(\frac{em}{m}\right)^2 + \left(\frac{ep}{p}\right)^2 + \left(\frac{ev}{v}\right)^2\right)}
$$
(6)

Onde:

y= concentração da solução; em= incerteza da balança; ep= incerteza da pureza; ev= incerteza do volume; m= massa pesada do soluto; p= pureza; v= volume.

<span id="page-24-0"></span>5.6.2.4 LD e LQ

O limite de detecção e quantificação é calculado fazendo uma série de repetições da solução padrão branco ou uma solução com a concentração extremamente baixa e conhecida. Após a repetição são calculadas a média e o desvio padrão e então é multiplicado o desvio padrão pelo t-Student, para assim aplicar uma abrangência aos limites.

<span id="page-24-1"></span>5.6.2.5 Cálculo da incerteza expandida da análise

O cálculo relacionado ao método foi realizado de acordo com a metodologia da análise, utilizando a equação (7), a seguir:

$$
mg/L de H2S = \frac{(Branco - Amostra) \times 426}{200} (7)
$$

Para o cálculo da incerteza expandida da análise de sulfetos foi utilizada a equação (8), acrescentando todos os instrumentos, soluções, materiais, tudo que foi envolvido na análise.

$$
U = k \times resultado do metodo \times \sqrt{\left(\frac{em}{m}\right)^2 + \left(\frac{ep}{p}\right)^2 + \left(\frac{ev}{v}\right)^2 + \left(\frac{u_c}{y}\right)^2}
$$
(8)

Onde:

k= constante de abrangência adquirida pelo t-Student; u<sub>c</sub>= incerteza das concentrações das soluções;

#### <span id="page-25-1"></span>**6 RESULTADOS E DISCUSSÕES**

#### <span id="page-25-2"></span>6.1 DEFININDO A BASE DO SOFTWARE

Com o desenvolvimento das interfaces, acabaram sendo geradas muitas telas, o que dificultaria mais a interação entre as variáveis presentes em unidades diferentes, então para facilitar e melhorar o desenvolvimento e desempenho do software, foi utilizado um objeto da classe "TNotebook", este objeto permite que seja necessário apenas uma unidade e criar várias interfaces com o usuário, logo as variáveis serão armazenadas todas em um único local.

<span id="page-25-0"></span>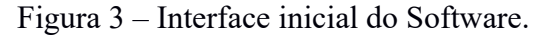

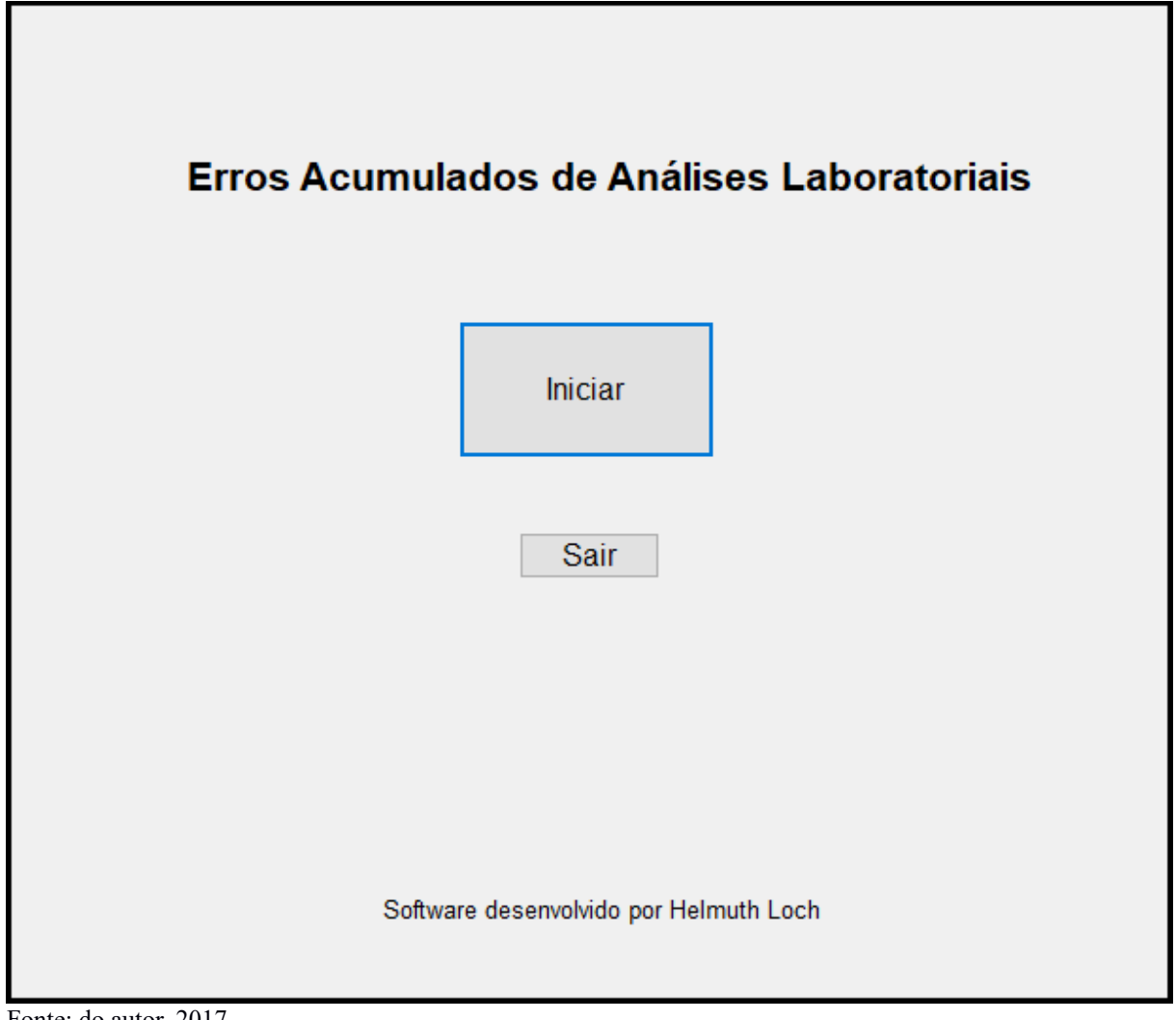

Fonte: do autor, 2017.

Já que é utilizada a linguagem Object Pascal, toda a programação é realizada para objetos inseridos na interface, como podemos observar na figura 3, dois objetos

"Tbutton"(botões) e dois objetos "Tlabel", para que estes apresentem informações, no caso, o título e a autoria do software.

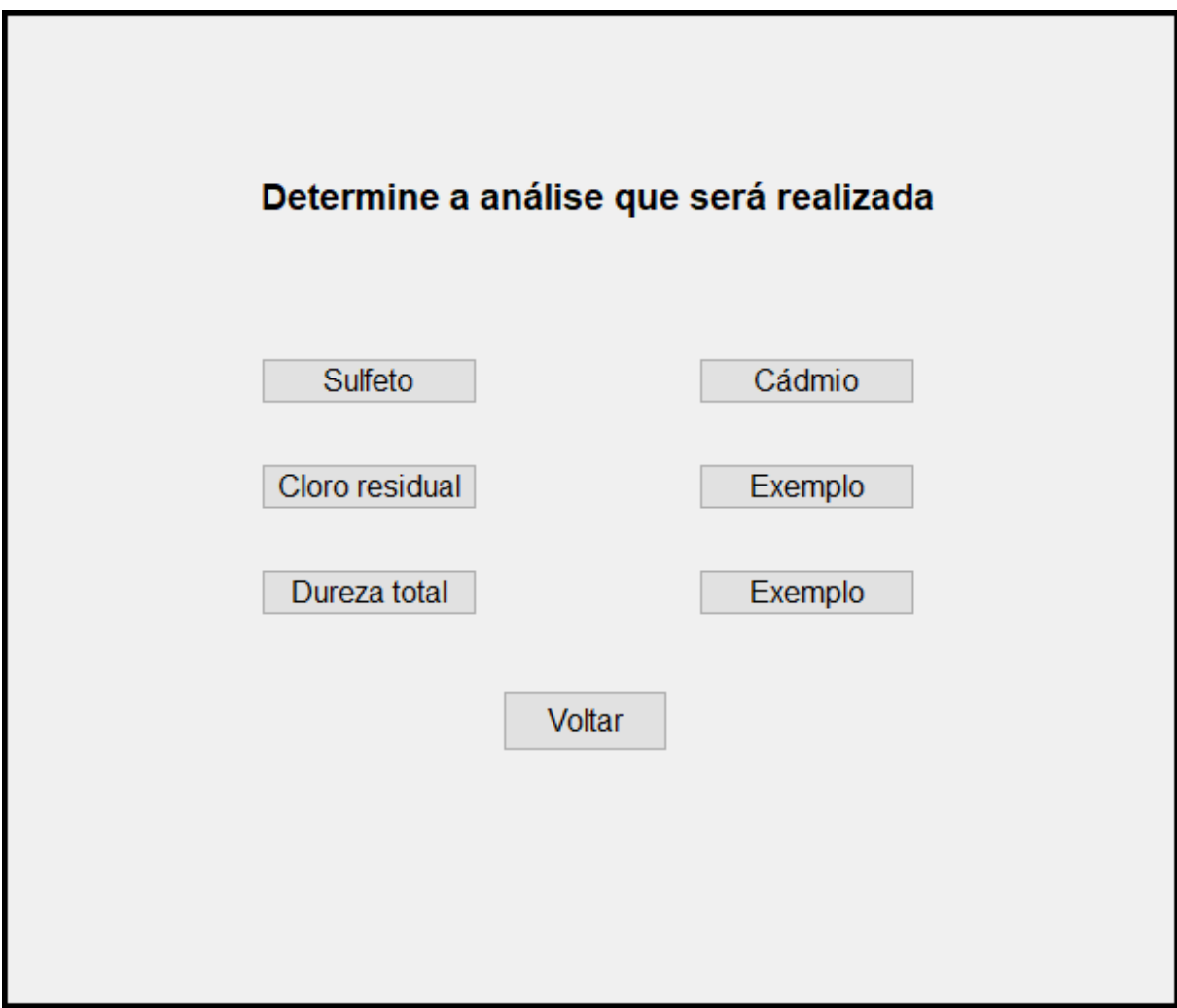

<span id="page-26-0"></span>Figura 4 – Interface de escolha da análise.

Fonte: do autor, 2017.

Na tela de escolha da análise são apresentadas 6 escolhas, sendo possível, é claro, a adição de muitas outras análises. A princípio tentou-se finalizar as 4 análises que estão apresentadas na figura 4, mas com a limitação de tempo, resolvemos finalizar uma análise completamente, como modelo, pois seria apenas uma questão de realizar réplicas para as outras análises. O principal no momento era compreender o funcionamento do programa Lazarus, da linguagem Object Pascal e na aplicação dos cálculos de incerteza.

## <span id="page-27-2"></span><span id="page-27-1"></span>**6.2.1 Soluções utilizadas na análise e apresentação dos possíveis geradores de incerteza.**

Com a análise escolhida, foi analisado o Diagrama de Ishikawa do que poderia gerar futuros erros nos resultados, após concluir que seriam muitas variáveis, decidiu-se utilizar outro objeto do Lazarus, o objeto que nos permite criar abas, para que assim fossem separadas as incertezas por categorias, e ficasse mais intuitivo e organizado para o indivíduo utilizando o software.

<span id="page-27-0"></span>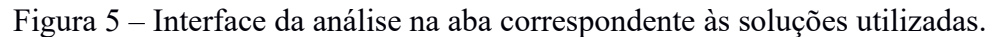

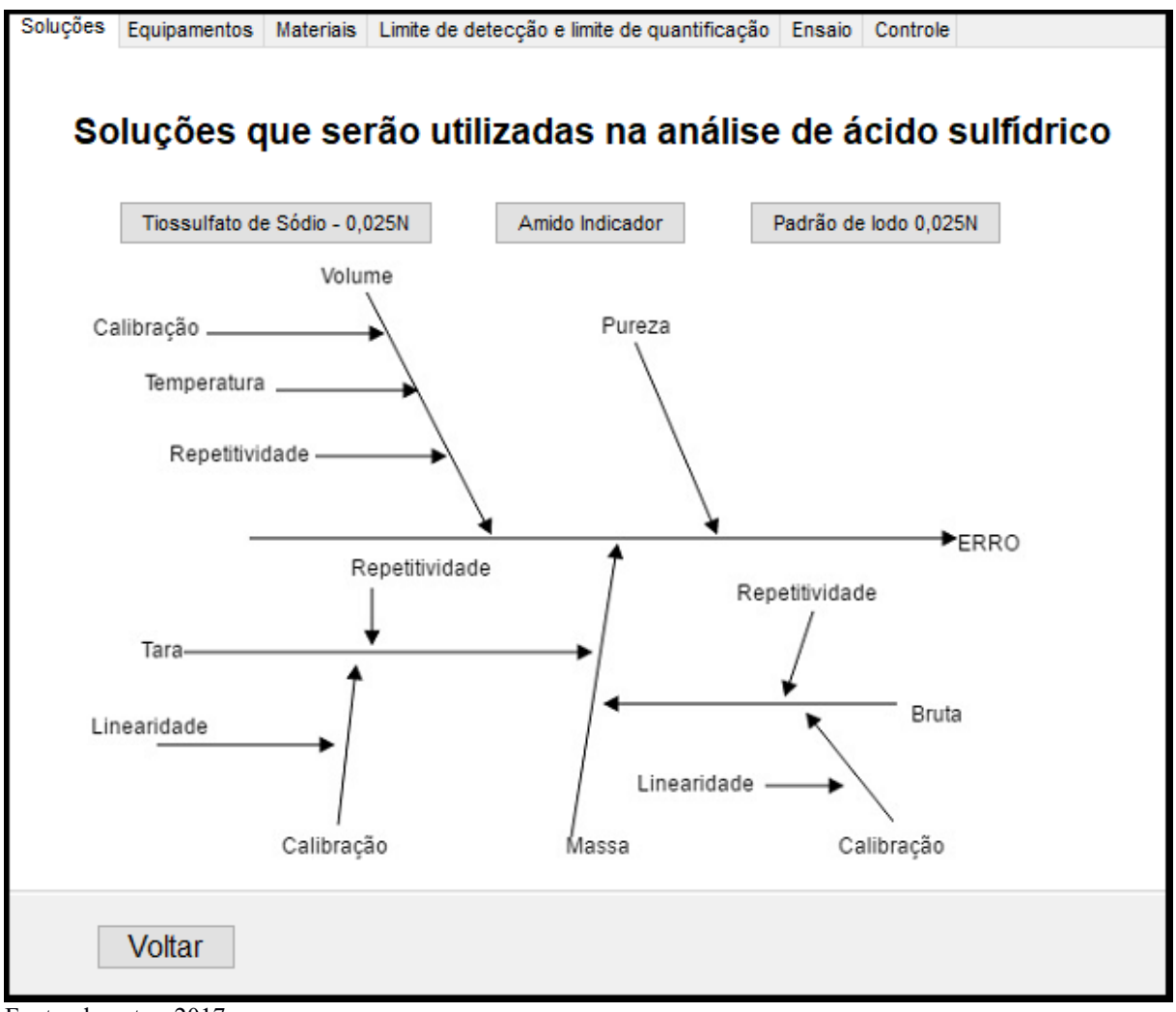

Fonte: do autor, 2017.

Cada botão referente a solução leva ao método utilizado para prepará-la, temos também o Diagrama de Ishikawa já apresentado para demonstrar ao usuário as possíveis origens das incertezas na análise.

#### <span id="page-28-1"></span>**6.2.2 Incertezas de equipamentos e substâncias utilizados na análise**

Nas figuras 6 e 7, demonstradas abaixo, foram solicitadas a entrada das incertezas dos equipamentos utilizados e a pureza dos materiais. Utilizando o objeto "Tedit" que permite que o cliente edite as informações.

<span id="page-28-0"></span>Figura 6 – Interface apresentando a aba dos equipamentos utilizados.

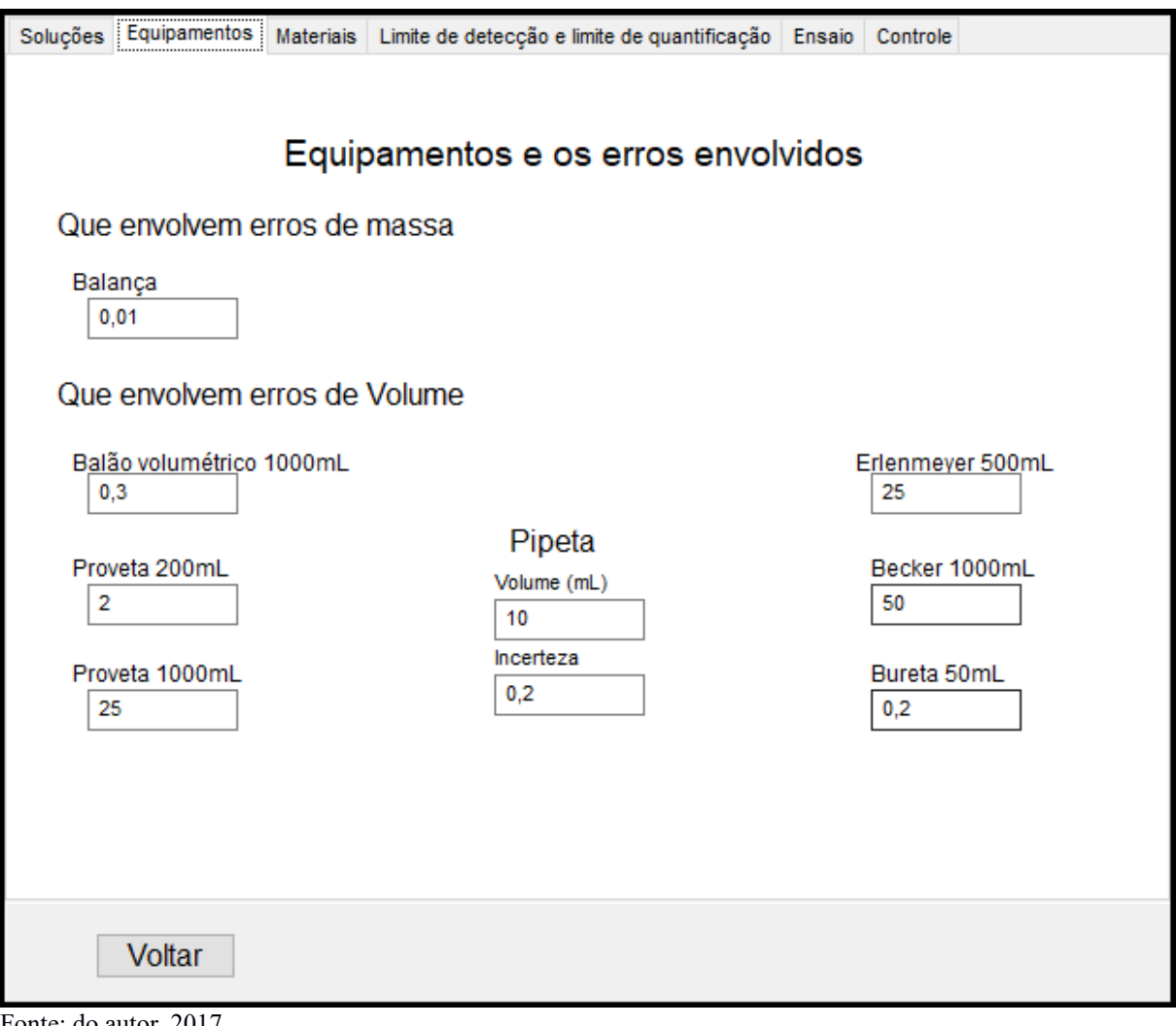

Fonte: do autor, 2017.

![](_page_29_Figure_0.jpeg)

<span id="page-29-0"></span>Figura 7 – Interface apresentando a aba dos materiais utilizados

Fonte: do autor, 2017.

Com essas interfaces será possível calcular as incertezas da massa, de acordo com a incerteza da balança, a incerteza dos volumes de acordo com a metodologia para a quantificação das incertezas de volume já apresentadas e as incertezas referentes as purezas das substâncias envolvidas.

#### <span id="page-29-1"></span>**6.2.3 Determinação de LD e LQ**

O limite de detecção e limite de quantificação não foi finalizado devido ao tempo disponível para realizar a programação do software, e ainda com alguns imprevistos em relação ao próprio ambiente de programação. Mas foi possível apresentar a interface da etapa de determinação do limite de detecção e limite de quantificação, interface esta apresentada pela figura 8.

![](_page_30_Picture_31.jpeg)

<span id="page-30-0"></span>Figura 8 – Interface do LD e LQ.

Fonte: do autor, 2017.

Seria necessária então uma análise de 5 leituras de padrão branco adotar o grau de confiança para obter o valor t-Student e finalizar os cálculos do limite de quantificação.

### <span id="page-30-1"></span>**6.2.4 Ensaio e gráfico de incerteza das últimas 30 análises**

A aba da "análise" é a interface mais importante do programa, pois além de envolver a análise requerida, o resultado da análise e do erro, também é com o objeto botão "calcular", que vemos na figura 9, que todo o algoritmo está presente.

<span id="page-31-0"></span>![](_page_31_Picture_25.jpeg)

![](_page_31_Picture_26.jpeg)

Fonte: do autor, 2017.

É com o botão calcular que o software realiza todos os cálculos de incerteza da massa, dos volumes, e das purezas, da incerteza das soluções, como o próprio cálculo da metodologia de análise de sulfetos, o cálculo do erro e a aplicação das incertezas no gráfico, gráfico este apresentado na figura 10.

Para mais detalhes do algoritmo dessa análise, ver apêndice A.

![](_page_32_Figure_0.jpeg)

<span id="page-32-0"></span>Figura 10 – Interface que apresenta o registro do erro das análises.

Fonte: do autor, 2017.

Na análise volumétrica de ácido sulfídrico(sulfeto), o registro dos erros utilizando os mesmos materiais, não apresenta um acompanhamento do crescimento ou não dos erros de análise, simplesmente está registrando os erros.

Mas uma informação importante e interessante é possível retirar da distribuição das incertezas deste gráfico, ele não possui uma tendência, o que, para uma representação gráfica de erros, é muito bom, pois representa que a metodologia não possui erros em seu desenvolvimento, apenas os erros envolvendo os equipamentos e substâncias utilizados.

#### <span id="page-33-0"></span>**7 CONSIDERAÇÕES FINAIS**

Concluiu-se que a análise de Sulfeto seria a melhor análise para gerar um modelo, pois dentro da volumetria é uma análise com bastante variáveis, sendo assim, uma análise que envolve muitos possíveis geradores de incertezas.

A criação do fluxograma para dar início a análise da lógica do algoritmo, foi muito importante, pois deu noção das etapas e interfaces do programa, e assim, facilitando o caminho a ser percorrido até chegar ao objetivo.

Como Lazarus apresenta essa possibilidade de escrever o programa pelo object pascal, escrever um algoritmo estruturado em objetos, apresentou ser bem prático.

No geral o software cumpriu bem seu objetivo, para a execução do programa, foram utilizados dados de análises já realizadas, para assim, verificar se o software estava realizando o cálculo metodológico corretamente, e assim ocorreu.

Como sugestões para futuras atualizações nesse software, seria necessário finalizar os cálculos de limite de detecção e quantificação, aprimorar com mais tipos de análises e pode ser feito um teste de repetibilidade para ser aplicado aos erros.

### **REFERÊNCIAS**

ÁVILA, Akie K., ARAUJO, Thiago O., COUTO, Paulo R. G., BORGES, Renata M. H. **Comparação da estimativa de incerteza de medição na determinação de cobre por espectrometria de absorção atômica com chama por diluição gravimétrica e volumétrica.** Disponível em:

<http://www.inmetro.gov.br/producaointelectual/obras\_intelectuais/124\_obraIntelectual.pdf>. Acesso em: 2 de junho de 2017.

ABNT ISO/IEC 17025. **Requisitos gerais para competência de laboratórios de ensaio e calibração**. Segunda edição–2005. Versão corrigida–2006. 31 páginas. **Base de Conhecimento do Lazarus e do Free Pascal**. Disponível em: <http://wiki.lazarus.freepascal.org>. Acesso em: 10 de abril de 2017.

CAETANO, Daniel. **Lógica de Programação para Engenharia.** Disponível em: <http://www.caetano.eng.br/aulas/2011b/lpe/lpe\_ap01.pdf>. Acesso em: 15 de maio de 2017.

DONATELLI, Gustavo D., KONRATH, Andréa Cristina. **Simulação de Monte Carlo na Avaliação da Incerteza de Medição.** REVISTA DE CIÊNCIA & TECNOLOGIA • V. 13, Nº 25/26 – pp. 5-15. jan./dez. 2005.

GIL, Antônio Carlos. **Métodos e técnicas de pesquisa social.** 5. ed. São Paulo: Atlas, 1999, 206 p.

HENRIQUES, Luís Oscar de Araujo Porto. **Programação Aplicada à Engenharia.**  Disponível em: <http://www.coe.ufrj.br/~porto/Matlab\_MecatronicaV1\_aluno.pdf>. Acesso em: 02 de maio de 2017.

KERLINGER, Fred Nichols. **Metodologia da pesquisa em ciências sociais:** um tratamento conceitual. 9. ed. Tradução: Helena Mendes Rotundo. São Paulo: EPU, 2003. 378 p. **Lazarus: The professional Free Pascal RAD IDE.** Disponível em: <http://www.lazarus-ide.org/index.php>. Acesso em: 13 de maio de 2017.

MARTINS, Jefferson B., JORGE, David C. **Utilização de software livre em cursos de engenharia.** Disponível em: <http://www.latec.ufrj.br/revistas/index.php? journal=ensinodeciencias&page=article&op=view&path%5B%5D=802&path%5B %5D=731>. Acesso em: 27 de maio de 2017.

MAZZUCCO, MARCOS M. **Introdução as Técnicas de Programação com GNU Octave e Matlab.** 2015.

**APÊNDICES**

#### **Apêndice A – Algoritmo para o botão calcular da aba "Ensaio"**

```
procedure TForm1.Button16Click(Sender: TObject);
```
var

fs:TFormatSettings;

begin

```
 fs.DecimalSeparator:=',';
```
a:=StrToFloat(edit14.text,fs);

b:=StrToFloat(edit15.text,fs);

s:=(b-a)\*426/200;

Label36.Caption:=FormatFloat('0.0E+00',s,fs)+'mg/L de H2S';

```
 em:=StrToFloat(edit1.text,fs);
```
iv1:=StrToFloat(edit2.text,fs);

```
ecv1:=iv1/sqrt(6);
```

```
 etv1:=1000*4*0.00021;
```

```
erv1:=etv1/sqrt(3);
```

```
 ev1:=sqrt(sqr(ecv1)+sqr(erv1));
```

```
 iv2:=StrToFloat(edit3.text,fs);
```
 $ecv2:=iv2/sqrt(6);$ 

etv2:=200\*4\*0.00021;

 $erv2:=etv2/sqrt(3);$ 

```
 ev2:=sqrt(sqr(ecv2)+sqr(erv2));
```

```
 iv3:=StrToFloat(edit4.text,fs);
```

```
ecv3:=iv3/sqrt(6);
```

```
 etv3:=1000*4*0.00021;
```

```
erv3:=etv3/sqrt(3);
```
 $ev3:=sqrt(sqr(ecv3)+sqrt(sry3));$ 

iv4:=StrToFloat(edit5.text,fs);

 $ecv4:=iv4/sqrt(6);$ 

etv4:=500\*4\*0.00021;

 $erv4:=etv4/sqrt(3);$ 

ev4:=sqrt(sqr(ecv4)+sqr(erv4));

iv5:=StrToFloat(edit6.text,fs);

 $ecv5:=iv5/sqrt(6);$ 

```
 etv5:=1000*4*0.00021;
erv5:=etv5/sqrt(3); ev5:=sqrt(sqr(ecv5)+sqr(erv5));
 iv6:=StrToFloat(edit7.text,fs);
ecv6:=iv6/sqrt(6); etv6:=50*4*0.00021;
erv6:=etv6/sqrt(3); ev6:=sqrt(sqr(ecv6)+sqr(erv6));
 v7:=StrToFloat(edit23.text,fs);
 iv7:=StrToFloat(edit22.text,fs);
ecv7:=iv7/sqrt(6); etv7:=v7*4*0.00021;
erv7:=etv7/sqrt(3); ev7:=sqrt(sqr(ecv7)+sqr(erv7));
 p1:=StrToFloat(edit16.text,fs);
 ip1:=StrToFloat(edit8.text,fs);
ep1:=ip1/sqrt(3); p2:=StrToFloat(edit17.text,fs);
 ip2:=StrToFloat(edit9.text,fs);
ep2:=ip2/sqrt(3); p3:=StrToFloat(edit18.text,fs);
 ip3:=StrToFloat(edit10.text,fs);
ep3:=ip3/sqrt(3); p4:=StrToFloat(edit19.text,fs);
```
ip4:=StrToFloat(edit11.text,fs);

 $ep4:=ip4/sqrt(3);$ 

p5:=StrToFloat(edit20.text,fs);

ip5:=StrToFloat(edit12.text,fs);

 $ep5:=ip5/sqrt(3);$ 

p6:=StrToFloat(edit21.text,fs);

ip6:=StrToFloat(edit13.text,fs);

 $ep6:=ip6/sqrt(3);$ 

y:=(24.820\*p1)/1000;

 $x:=6*pi4/1000;$ 

z:=(1.53\*p5+3.173\*p6)/1000;

etio01:=y\*sqrt(sqr(em/24.820)+sqr(ep1/p1)+sqr(ev1/1000));

```
etio0025:=y*0.25*sqrt(sqr(etio01/y)+sqr(ev1/1000)+sqr(ev7/v7));
```
eamido:= $x$ \*sqrt(sqr(iv5/1000)+sqr(em/6)+sqr(ip4/p4));

eiodo: $=z$ \*sqrt(sqr(ip5/p5)+sqr(ip6/p6)+sqr(iv5/1000)+sqr(em/4.7));

```
es:=2*s*sqrt(sqr(ev7/50)+sqrt(ev3/1000)+sqrt(ev7/v7)+sqrt(v4/500)+sqrt(v1/500)
```
 $5/(y*0.25)$ )+sqr(eamido/x)+sqr(eiodo/z));

//Label37.Caption:=FloatToStr(es,fs)+'mg/L de H2S';

Label37.Caption:=FormatFloat('0.0E+00',es,fs)+'mg/L de H2S';

Memo1.Lines.Add(FloatToStr(es,fs));

if Memo1.Lines.Count>=30 then

begin

Memo1.Lines.Delete(0);

end;

Memo1.Lines.SaveToFile('sulfetoserros');

Chart1LineSeries1.Clear;

for i:=0 to Memo1.Lines.Count-1 do

begin

Chart1LineSeries1.AddXY(i,StrToFloat(Memo1.Lines[i],fs));

end;

end;